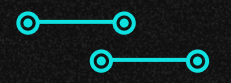

## **LTeam Milestone 1**

Alejandro Torres, Jenny Wang, Ho-Chih Ma, Jamie Wu, Karthik Palanisamy

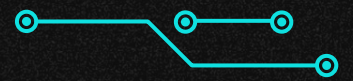

## **Team Member Roles**

Leadership Roles:

- Team Coordinators: Jenny, Alejandro
- System Architects: Everyone
- Developers: Everyone
- Testers: Everyone

Implementation and Design Areas:

- Query Evaluation: Jenny, Alejandro, Karthik, Jamie
- Bufferpool Management: Alejandro, Ho-Chih
- Crash, recovery, logging: N/A
- Synchronization and Concurrency: N/A

## **(1) Data Model**

Pages Bagepages and Tailpages Pageranges Table

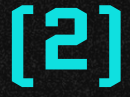

### **(2) Bufferpool Management**

Page Directory Index Directory

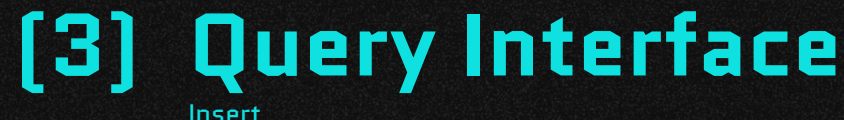

Update Select Sum

Delete

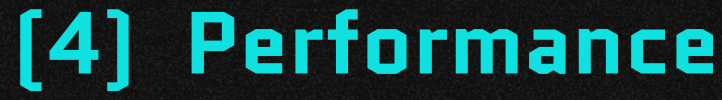

Btree vs Hash Table vs B+Tree Pagerange and Page Sizes Overall Runtime

## **(5) Live Demo and Q&A**

# **(1) Data Model**

Pages Basepages and Tailpages Pageranges Table

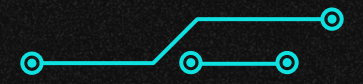

#### **Pages**

#### Page 0

ൈ

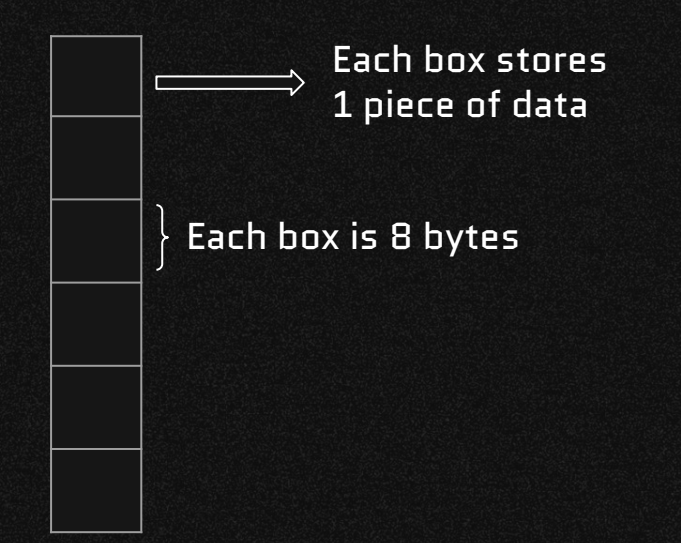

⋒

● Each Page is 4096 bytes, which can hold 512 records

◉

- Each Page represents a singular data column
- Choose to use bytearrays instead of traditional arrays for writing to memory in future milestones

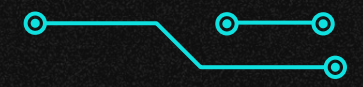

#### **Basepages and Tailpages**

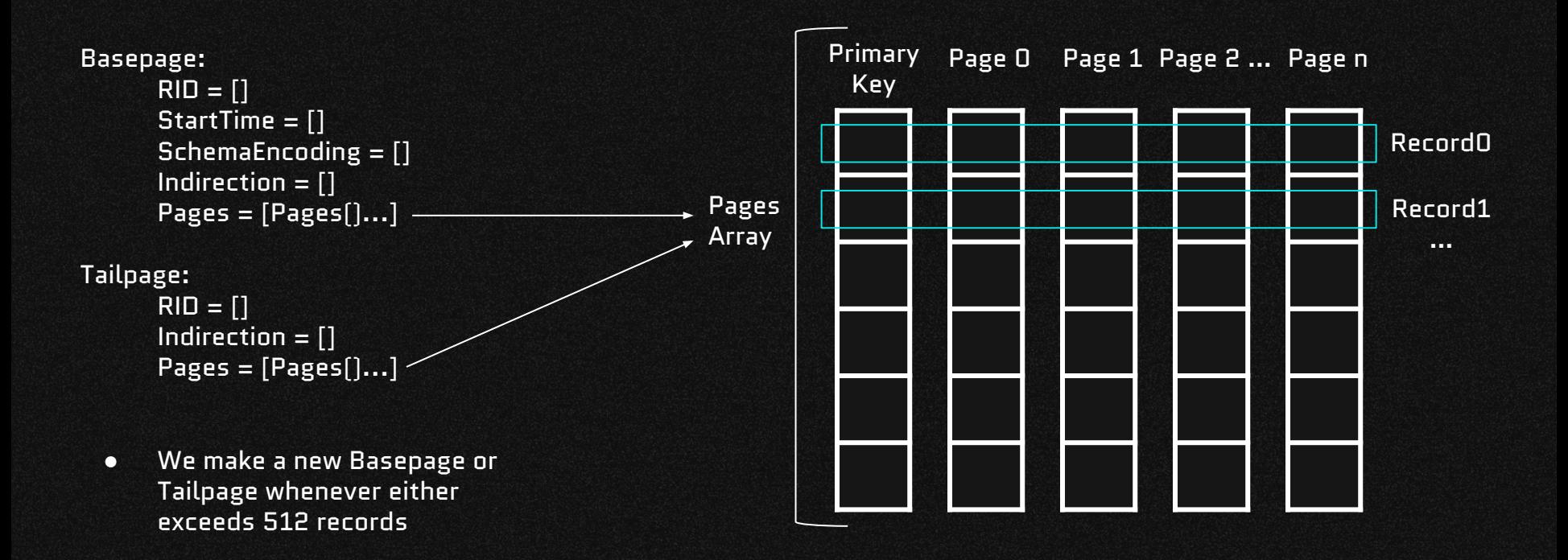

ൈ

⋒

## **Pageranges**

Pagerange:

ര

Basepage\_Array = [Array of Basepage Objects…] Tailpage\_Array = [Array of Tailpage Objects…]

- Each Pagerange can only hold 16 Basepage Objects
- We ensure Tailpages are the granularity of each pagerange

⋒

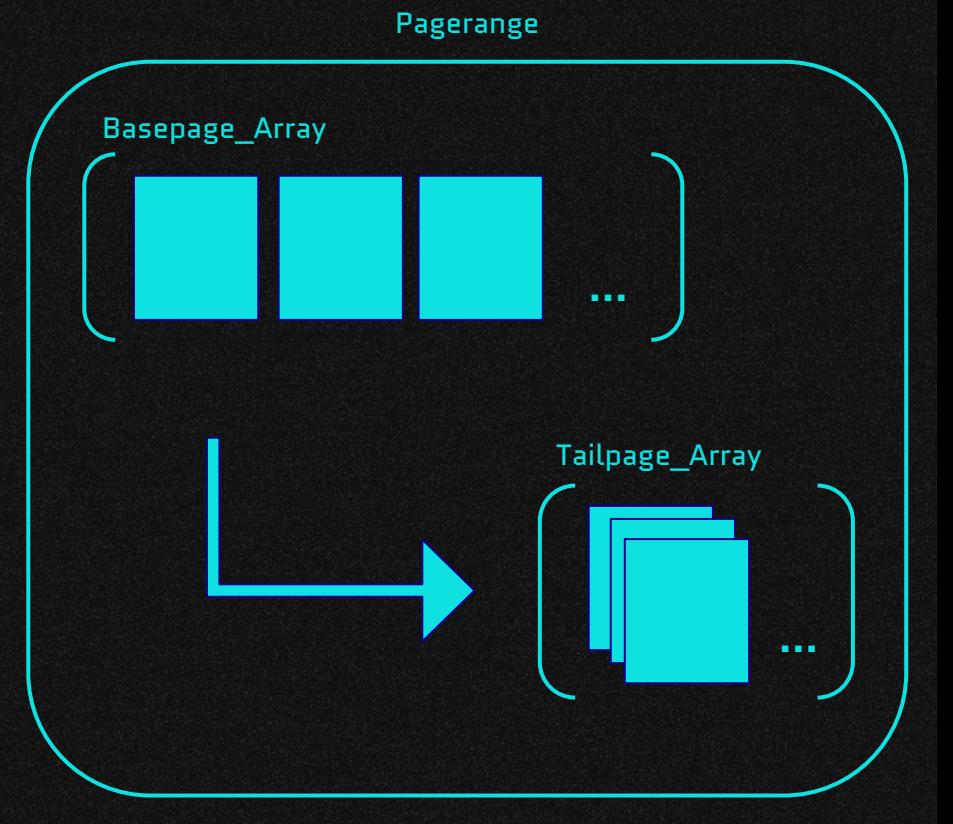

 $\odot$ 

#### **Table**

#### Table:

ൈ

Name

KeyIndex

NumColumns

PageDirectory

Index

IndexOfBasepageArray

IndexOfTailpageArray

ര

PageRangeArray =  $[Array of PageImage])$  objects...]

Overall Purpose of our Data Model:

● Easy to keep track of which Index belongs to which Table, which Tailpage belongs to which Pagerange, etc

◉

● Everything that is related is grouped together by classes

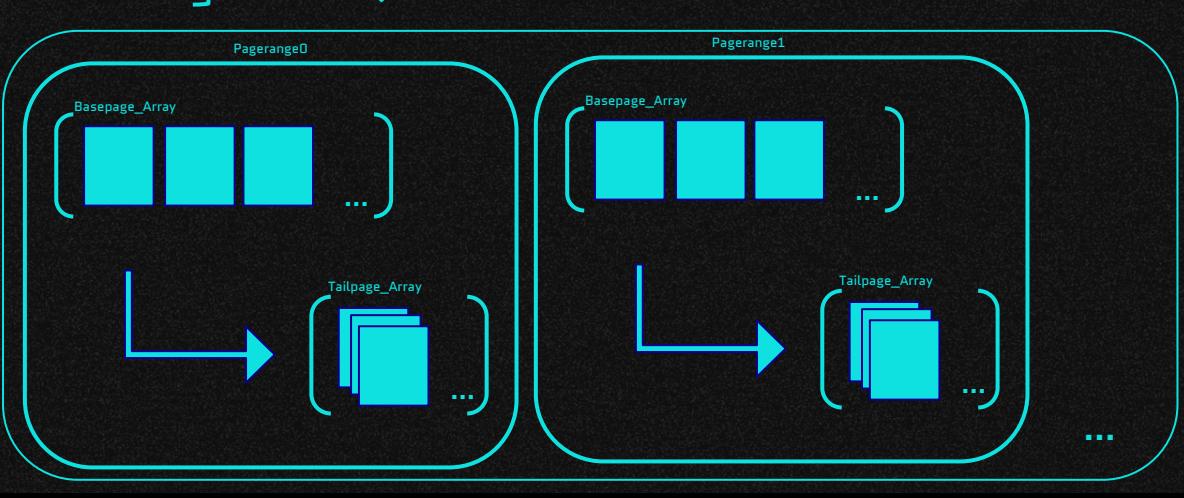

# **(2) Bufferpool Management**

Page Directory Index Directory

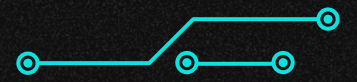

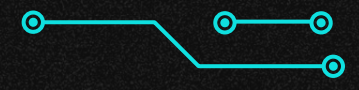

### **Page Directory**

Objective: map base page RIDs to the newest version of the record. (Indirection)

- Page Directory is generated each time a record is inserted and updated each time a record is updated
- We define it as a dictionary, because internally it is implemented as a hash table in python

ര

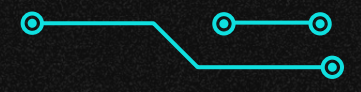

#### **Index Class & BTree**

Objective: Given a column and its value, return the RIDs associated with

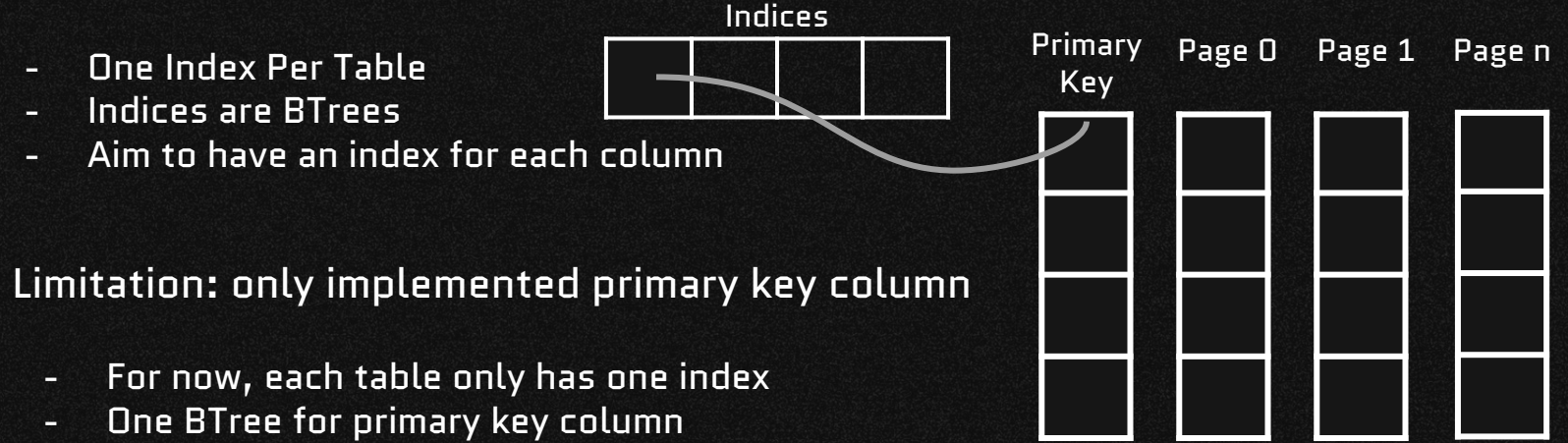

- Primary key : RID of the Base Page

## **(3) Query Interface**

Insert Update **Select** Sum Delete

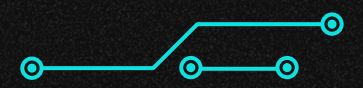

#### **Insert**

#### Objective: Insert new record into the Basepage() AND maintain LStore fundamentals

#### Two Checks Required:

- 1. If we've hit the max number of records allowed in one page, then we need to make a new Basepage()
- 2. If we've hit the max number of Basepages allowed in a pagerange, then we need to make a new Pagerange()

RID:

● Create record's RID as a tuple (Index in Pagerange, Index in Basepage, Index in Page , 'b')

#### BTree:

● Insert primary key:RID into a node

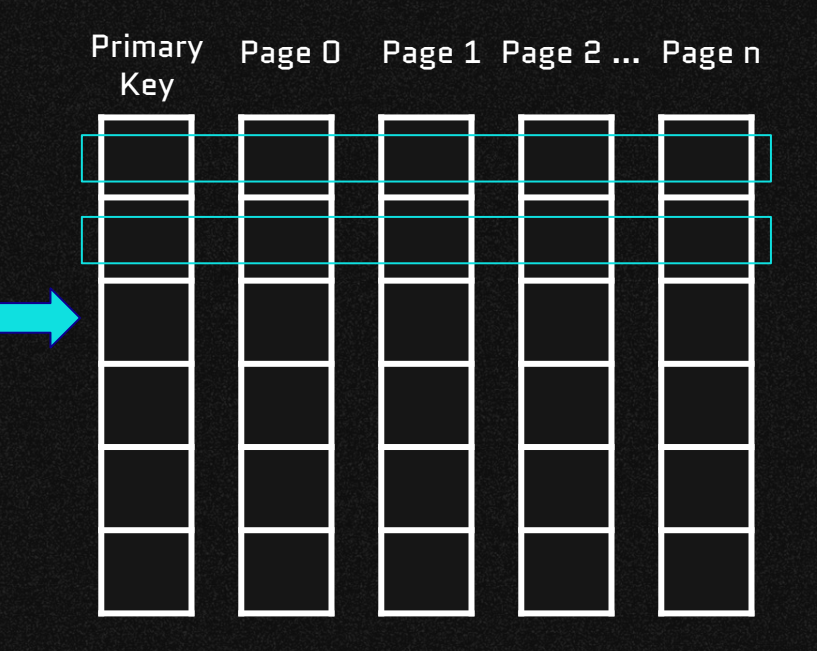

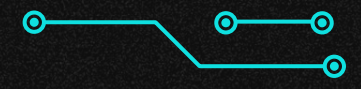

### **Update**

#### Objective: Update record into the Tailpage() AND maintain LStore fundamentals

Required Check:

1. If we've hit the max number of records allowed in a Page, then we make a new Tailpage() Challenge:

● Updating and maintaining the Indirection column and update lineage RID:

● Tuple as (Index in Pagerange, Index in Tailpage, Index in Page , 't')

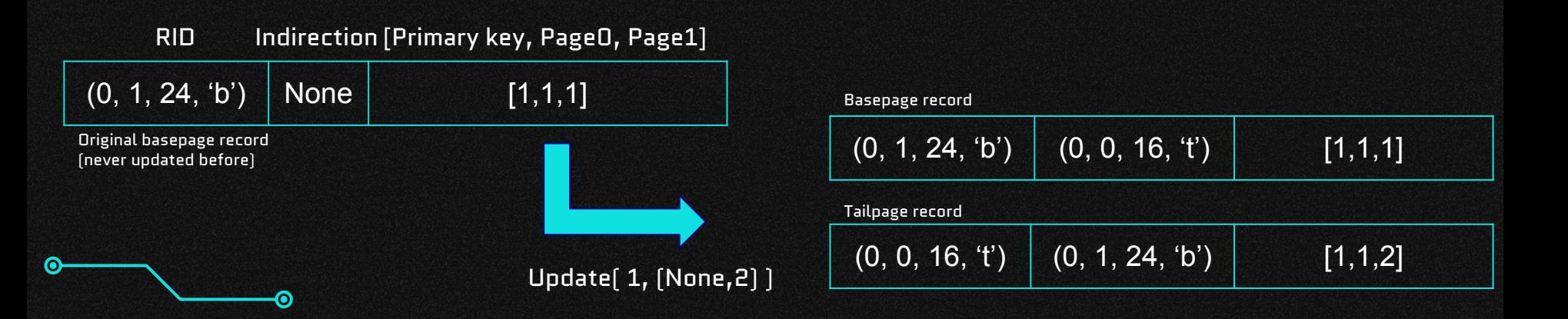

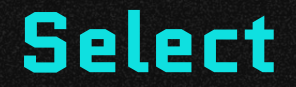

Objective: Based on one known attribute/condition, look up other column data

Syntax: query.select(search\_key, search\_key\_index, projected\_columns\_index)

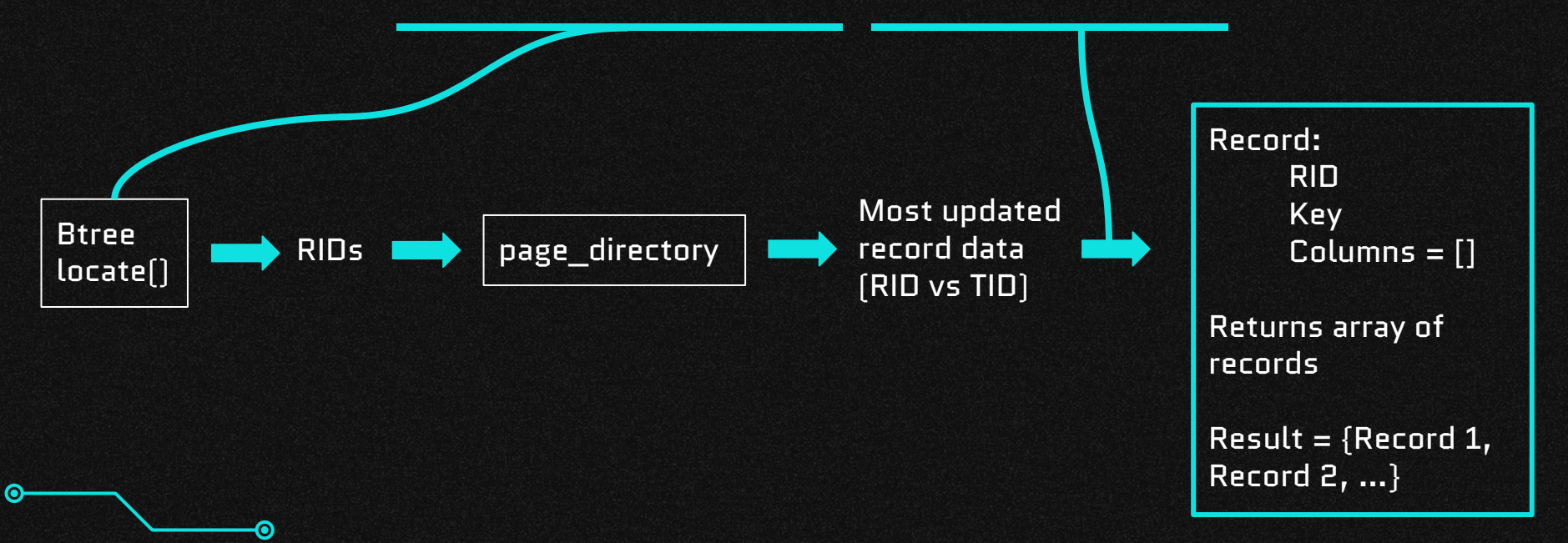

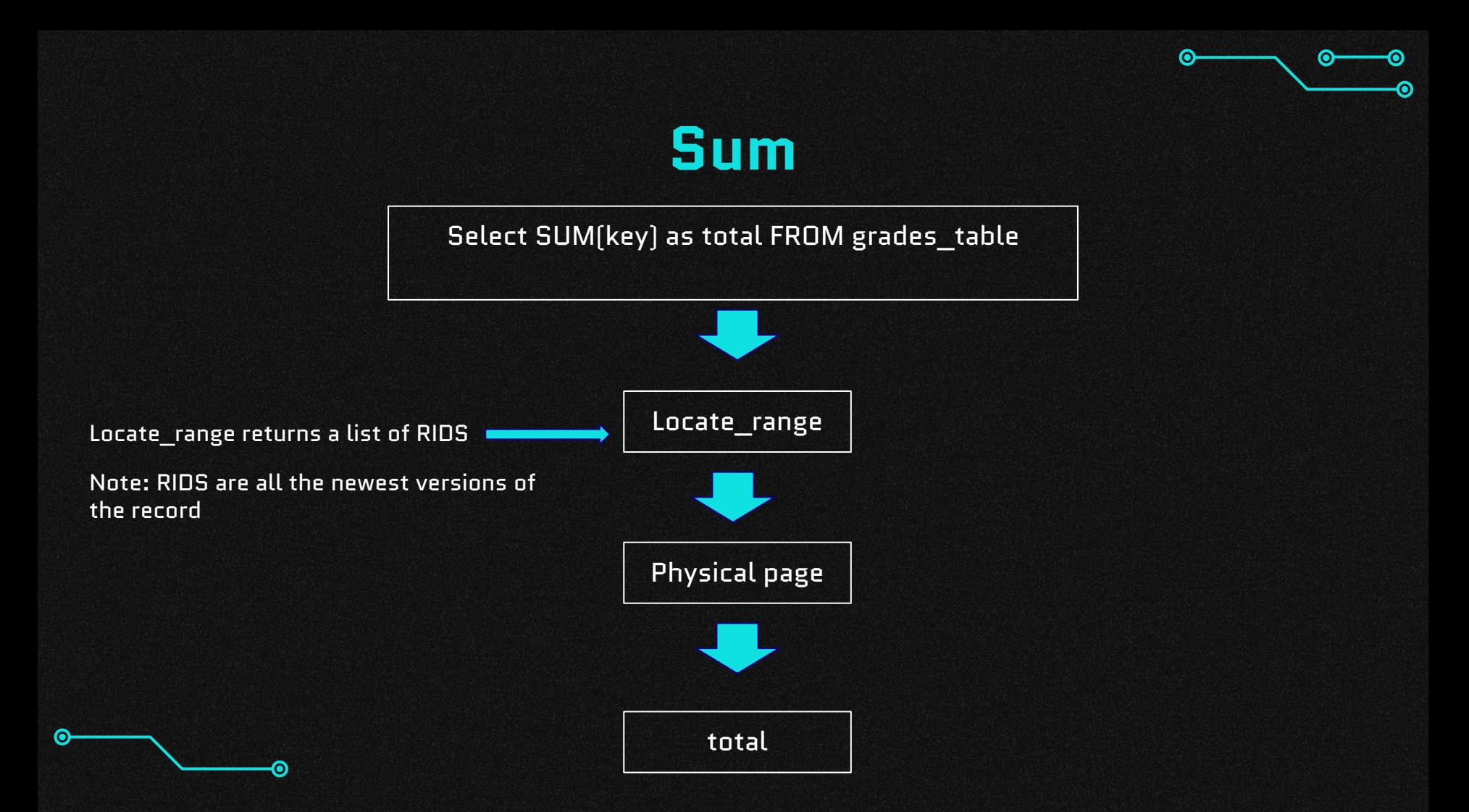

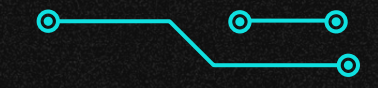

#### **Delete**

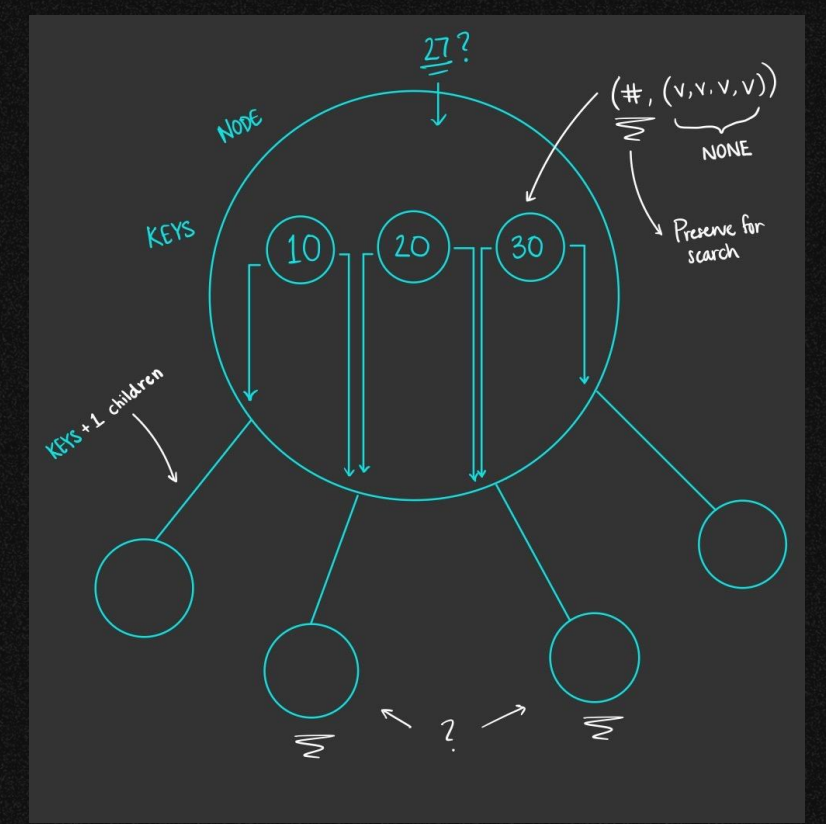

 $\odot$ 

 $\odot$ 

## **(4) Performance**

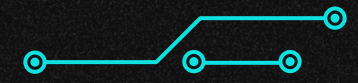

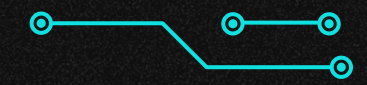

### **Pagerange and Page Sizes**

**Comparing Various Pagerange Capacities** (Page set to 4096 bytes)

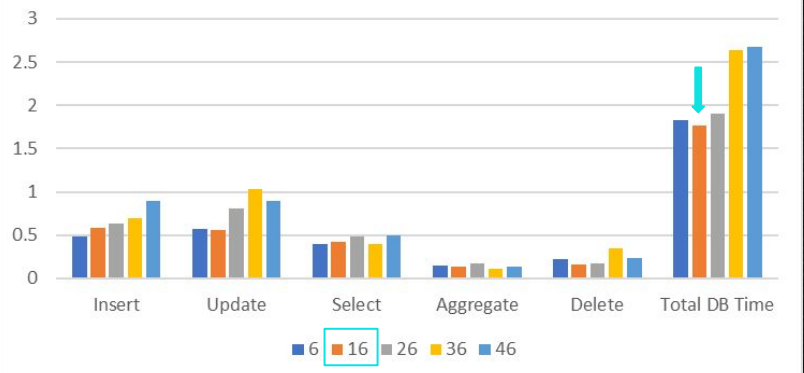

**Comparing Various Page Sizes** (Pagerange set to 16) 2.5  $1.5$  $0.5$ Delete **Total DB Time** Insert Update Select Aggregate  $\blacksquare$  96  $\blacksquare$  1096  $\blacksquare$  2096  $\blacksquare$  3096  $\blacksquare$  4096

Our final decisions:

- Pagerange Capacity = 16 Basepages
- Page Size = 4096 Bytes (512 Records)

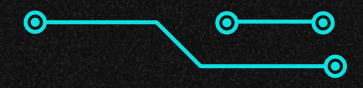

#### **Overall L-Store Performance**

Issues: Select query gave us the slowest results.

ര

● Page directory was initially being generated in the select method (very slow)

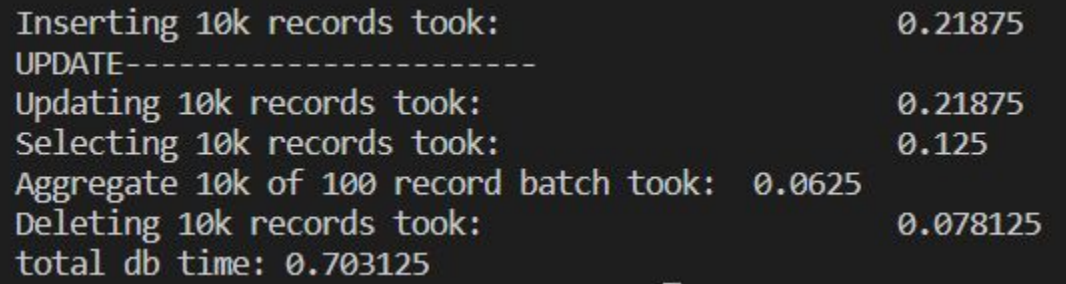

# **(5) Live Demo and Q&A**

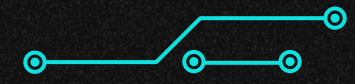